## **Semester Start - Instructor Checklist**

Last Modified on 05/14/2025 11:45 am CDT

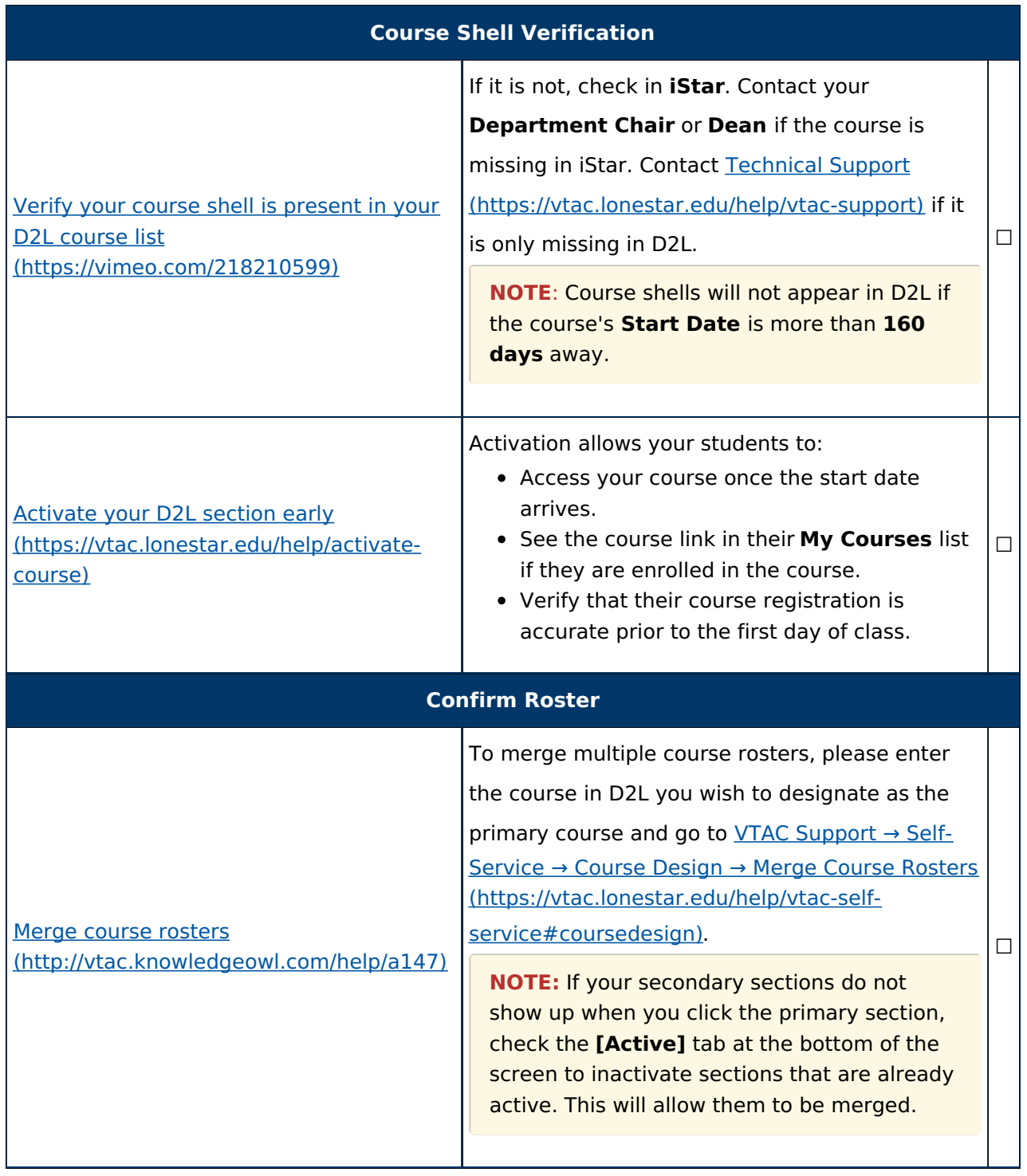

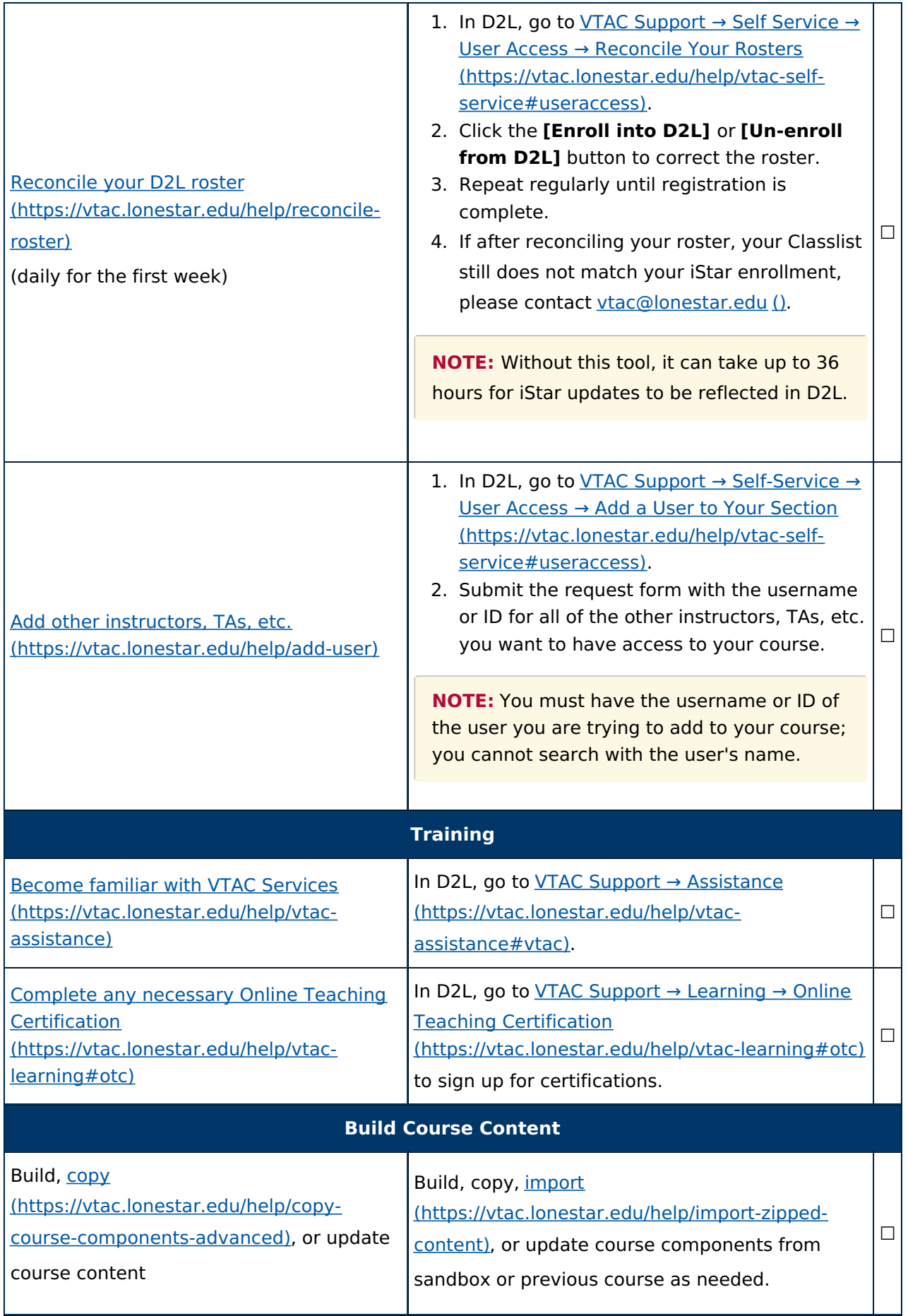

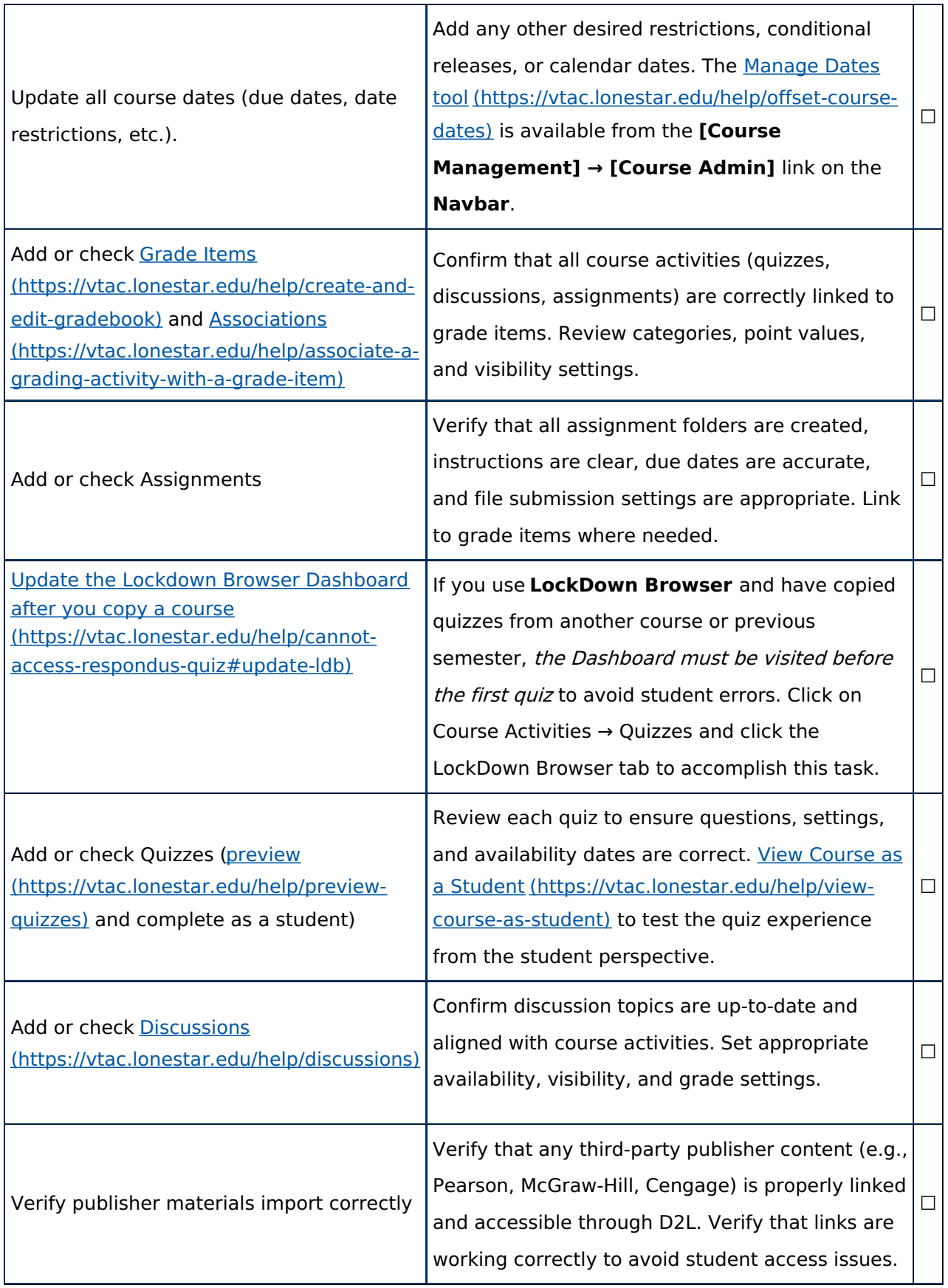

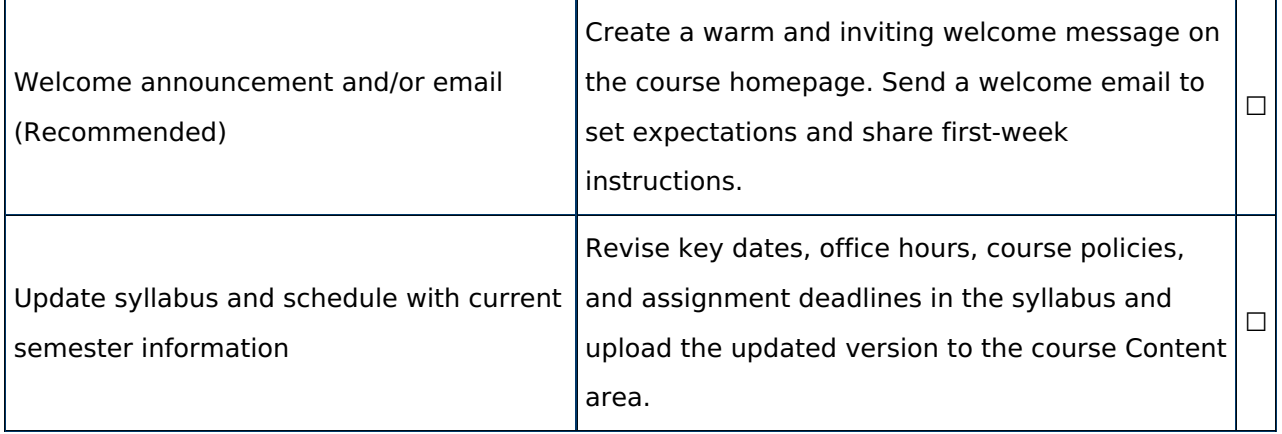